# **Formation - Développer ses ventes avec le Webmarketing**

Apprendre à utiliser les différents leviers d'acquisition (Webmarketing) pour développer la notoriété et les ventes de son entreprise.

Référencement (SEO/SEA)

Rédaction web, conception de newsletters

Réseaux sociaux

# **Objectifs**

- Mettre en place une stratégie efficace sur les réseaux sociaux
- Mettre en place une stratégie SEO performante
- Définir et optimiser des campagnes sponsorisées sur Google Ads
- Analyser ses performances avec Google Analytics

# **Contenu de la formation**

### 1 ère SESSION – **Optimiser sa présence sur les réseaux sociaux**

(choix des réseaux à définir)

- Panorama des réseaux sociaux existants (cible, utilisation, format…)
- **Facebook**
	- Audit de son profil/sa page (interpréter les statistiques)
	- Les bonnes pratiques sur Facebook
	- Toucher ses cibles avec la publicité (boost de publication, campagne sponsorisée avec le gestionnaire de publicité)
- **LinkedIn**
	- Audit de la page entreprise (interpréter les statistiques)
	- Les bonnes pratiques sur LinkedIn
	- Utiliser LinkedIn comme un outil de prospection
	- Découvrir la publicité sur LinkedIn
- **Instagram**
	- Audit de son profil (interpréter les statistiques)
	- Les bonnes pratiques sur Instagram (Link.tree, stories à la une, jeu concours, marketing d'influence)

### CODE : 17174 | Mise à jour : 03/03/2022

### **FORMATION MULTIMODALE**

#### **PUBLIC CIBLE**

Chargé·e / Responsable Communication/Marketing, développeur web, chef de projet

### **PRÉ-REQUIS**

Appréhender l'outil informatique, Internet, avoir un site web sur lequel travailler son SEO/SEA (site existant ou à développer)

**DURÉE** 4 demi-journées (14 heures)

### **SESSION INTER**

Nous consulter Aucune session n'est actuellement programmée

### **SESSION INTRA**

Nous consulter

### **GROUPE**

Découvrir la publicité sur Instagram (promotion de publication sur l'application mobile et campagne via le gestionnaire de publicité de Facebook Business Manager)

### 2 ème SESSION **– Optimiser sa stratégie de contenu sur les réseaux sociaux**

- Les bonnes pratiques du Community Manager :
	- **Optimiser sa stratégie de contenu avec le calendrier éditorial**
		- Exercice: créer son calendrier éditorial
- **Réaliser des visuels professionnels** à démonstration avec **CANVA** 
	- Exercice: créer un visuel Facebook/LinkedIn/Instagram
- **Gagner du temps avec Hootsuite**
	- Ajout des réseaux sociaux et création de flux
	- Rédaction et programmation d'une publication
	- Exercice: créer son **compte sur Hootsuite**, ajouter ses réseaux sociaux et flux et programmer une publication
- **Effectuer sa veille en ligne et enrichir son contenu avec Feedly**
	- La veille et la curation de contenu : définition et utilité
	- o Présentation de Feedly, agrégateur de flux RSS
	- Exercice : créer son **compte sur Feedly** et ajouter des sources d'information

### 3 ème SESSION **– Mettre en place une stratégie SEO performante**

### **Qu'est ce que le référencement naturel ?**

- Objectifs du référencement
- Les différents types de référencement
- L'évolution de la SERP
- Google et ses outils multicanaux
- Décryptage des résultats de recherche

### **Stratégie SEO**

- Facteurs techniques : les bonnes pratiques d'indexation
	- Quizz
- Facteurs de contenu : stratégie de mots clés efficace, présentation des différents outils pour mettre en place son champ sémantique.
	- **Exercice** : mettre en place sa stratégie de mots clés (sélectionner les mots clés stratégiques pour chaque page de son site web ainsi qu'un champ lexical complémentaire à intégrer dans le corps des pages web)
- Facteurs de contenu (suite) :
	- Optimisation du site web « on site » : URL, profondeur des pages
	- Optimisation du site web « on page » : normes SEO, zoom sur les balises, contenu unique, densité, arborescence
- Signaux sociaux : optimisation du site web « off page » : linking externe
- Signaux utilisateurs : analyse et reporting via Google Analytics sur la base des indicateurs SXO (SEO + UX) soit l'expérience utilisateur.

### 4 ème SESSION **– Définir et optimiser des campagnes sponsorisées sur Google Ads puis Analyser ses performances avec Google Analytics**

### **Qu'est-ce que le référencement payant ?**

- Objectifs du référencement
- Les différents types de réseaux et de campagnes
- Fonctionnement du principe des enchères

### **Mettre en place une campagne Google Ads**

- Pas à pas sur la création d'une campagne (Search et Display)
- Démonstration de la plateforme Google Ads (création de compte, paramétrage d'une campagne, configuration du suivi des conversions, outil de planification des mots clés…)
	- **Exercice** : réaliser une campagne Search sur la plateforme Google Ads

### **Découverte de Google Analytics**

- Démonstration de la plateforme Google Analytics
- Organisation et fonctionnement de la plateforme
- Présentation des différents indicateurs de suivi des performances
- Création des URL spécifiques pour le tracking des conversions (lien UTM)
- Présentation des objectifs de conversion

# **Modalités pédagogiques**

- Documents supports de formation projetés
- Exposés théoriques
- Etude de cas concrets
- Quiz
- Mise à disposition en ligne de documents supports à la suite de la formation

# **Suivi, évaluation et sanction**

### **Suivi et évaluation des résultats**

### **Sanction de formation**

Mises en situations

Remise d'une attestation de formation

# **Accessibilité aux personnes en situation de handicap**

Veuillez faire connaître vos besoins au plus tôt lors de nos échanges. La prise en compte d'un besoin spécifique peut nécessiter un délai pour étudier les modalités d'adaptation ou d'orientation.

# **Taux de satisfation des stagiaires**

Issus des évaluations de satisfaction à chaud des stagiaires.

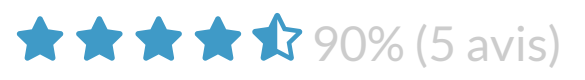

# **Taux de validation de la formation**

Issus des résultats de l'atteinte des objectifs par les stagiaires (Acquis et En cours d'acquisition).

Non renseigné

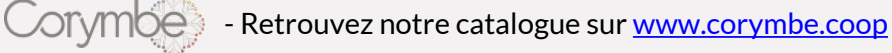

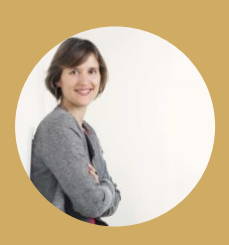

### **Marie-Lorraine CHAMLA**

**Conseil et formation en Numérique responsable | Communication responsable | RSE | Intelligence collective**

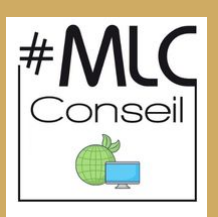

Formation en Numérique responsable, communication et RSE

0674868484  $\blacktriangleright$  contact@marielorrainechamla.com

**Site web :** https://www.linkedin.com/in/marielorrainechamla/ **LinkedIn :** https://www.linkedin.com/in/marielorrainechamla/

# **Biographie**

Forte de 18 années d'expérience, **j'ai à cœur d'accompagner les organisations dans leur projet de transition** ! Depuis 2020, **j'ai engagé ma propre transition** en me formant à **la RSE/RSO, à la communication responsable**, à **la fresque du climat et du numérique** ainsi qu'à l'éco-conception de services numériques et à la labellisation Numérique Responsable.

Mes domaines d'intervention :

✔️ Mise en place, déploiement, animation de démarche RSE pour favoriser la transition des organisations grâce à l'intelligence collective,

✔️ Gestion de projets web éco-conçus (création ou refonte de site web en appliquant les principes de l'écoconception)

✔️ Stratégie communication digitale responsable : audit de votre présence sur le web, recommandations en fonction de vos objectifs, suivi et analyse,

✔️ Sensibilisation avec l'animation de la Fresque du Climat et la Fresque du Numérique,

✔️ Formations en RSE, Ecoconception web, Communication responsable et référencement.

Au plaisir d'échanger !

# **Diplômes et formations**

### **Certification RSE et Intelligence Collective – Dans l'Ere du temps**

Nouvelles compétences acquises :

✅ Réaliser une veille en RSE sur tous les dispositifs internationaux et réglementations nationales,

✅ Convaincre la direction sur les bénéfices et les enjeux stratégiques de la RSE,

✅ Réaliser une cartographie des parties prenantes,

✅ S'approprier la méthode de la matrice de matérialité et les points de vigilance pour sa réussite,

✅ Réaliser un audit RSE en construisant un outil adapté aux contraintes de l'entreprise afin d'identifier les points forts et les points de progrès,

✅ Appliquer une stratégie RSE pertinente adaptée au business de l'entreprise avec le comité de direction, ✅ Définir un plan d'accompagnement au changement,

✅ Analyser un rapport RSE d'une entreprise pour mesurer avec pertinence son niveau de maturité RSE,

✅ Appliquer la méthodologie de la DPEF sur des exemples concrets,

✅ Utiliser les outils d'intelligence collective appropriés pour engager la direction et les salariés dans la mise en œuvre des actions RSE

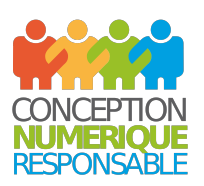

### **Collectif Green IT**

### Nom du diplôme **Certification Eco-conception de services numériques (web)**

Résultat obtenu Certificat Juin 2020

**Activités et associations** : Formation dispensée par Frédéric Bordage du collectif Green IT. Certificat validé par l'Université de La Rochelle (certificateur) et l'institut du numérique responsable.

La conception responsable consiste à améliorer l'efficience (écoconception) des applications dès leur conception pour réduire les impacts environnementaux et économiques tout en améliorant significativement l'expérience utilisateur, accessibilité numérique notamment, mais aussi respect de la vie privée (RGPD), etc.

A l'issue de la formation, chaque participant est en mesure de :

- maîtriser la méthodologie et les principaux outils d'écoconception de service numérique (hors ACV) ;
- évaluer la performance et la maturité environnementale d'un service numérique ;
- éco-concevoir un service numérique.

### $\pmb{\times}$

### **ESSCA Paris**

Nom du diplôme **ESSCA Executive certificate – Expert Digital**

Années de fréquentation ou date prévue d'obtention du diplôme 2015 – 2016

Formation certifiante sur 6 mois qui permet l'acquisition des compétences suivantes :

- construire une stratégie digitale pour développer son business et son chiffre d'affaires
- utiliser le digital comme outil d'acquisition et de fidélisation client

– piloter son identité numérique/l'identité numérique de sa marque sur les réseaux sociaux

 $\pmb{\times}$ 

### **Ecole supérieure de Commerce de Clermont-Ferrand**

Nom du diplôme **Master en management**

Domaine d'études **Marketing & Communication**

Années de fréquentation ou date prévue d'obtention du diplôme 2000 – 2004

Activités et associations : International Students association (AIESEC) Music association

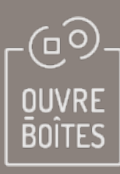

### **L'OUVRE-BOITES**

Coopérative d'Activité et d'Emploi - Pôle formation 20, allée de la Maison Rouge 44000 Nantes [www.corymbe.coop](https://corymbe.coop/)

Téléphone : 02 28 21 65 10 Courriel : contact@corymbe.coop

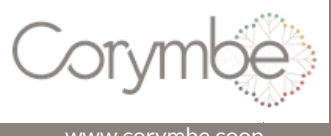

Enregistré auprès du préfet de la Région Pays-de-la-Loire N° de déclaration d'activité : 52 44 04429 44 Cet enregistrement ne vaut pas agrément de l'État